## দপ্তর/সংস্থার জাতীয় শুদ্ধাচার কৌশল কর্মপরিকল্পনা ২০২২-২০২৩

## ২.৪ প্রকল্পের PIC সভা আয়োজন

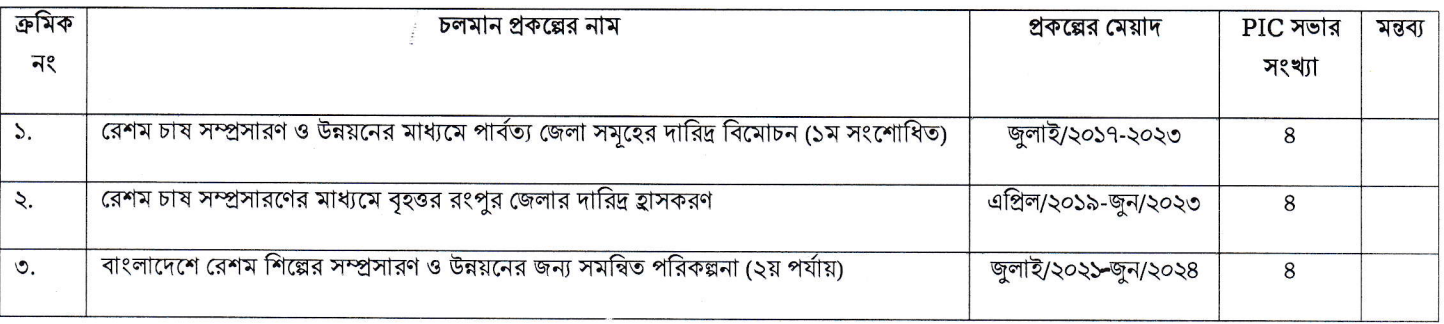

201937

ৰোসাঃ কাতেমা জহুৱা<br>পৰিসংখ্যান কৰ্মকৰ্তা कारमण रतनाम उन्नयन त्यार्ड **Toron** 

0 0 0 0 0 2022

মোঃ সিরাজুর রছমান<br>প্রকল্প পরিচালক ্ৰেশস্বচাৰ সম্প্ৰদান সংগ্ৰহণৰ ৰাখ্যমে<br>পাৰ্বত্য জেলা সৰুসোৱণ ও উন্নয়নের ৰাখ্যমে<br>ৰাংলাদেশ রেশৰ উন্নয়ন ৰোৰ্ড, রাসামাটি।

 $066022$ 

( त्याः मारवुर्वूत्र त्रस्वाम) একন্ন পরিচালক অসম সাকলনক<br>"বাংলাদেশে রেশম শিচ্কের সম্প্রদারণ ও উন্নয়নের জন্য<br>সমন্বিত পরিকল্পনা (২র পর্বায়)" শীর্ষক প্রকল্প<br>বাংলাদেশ রেশম উন্নয়ন বোর্ড बाजनाथे।

(CATE) **Allen Allen PET SAFE CONE** at 21 Guest **RAVIGAL GRA**